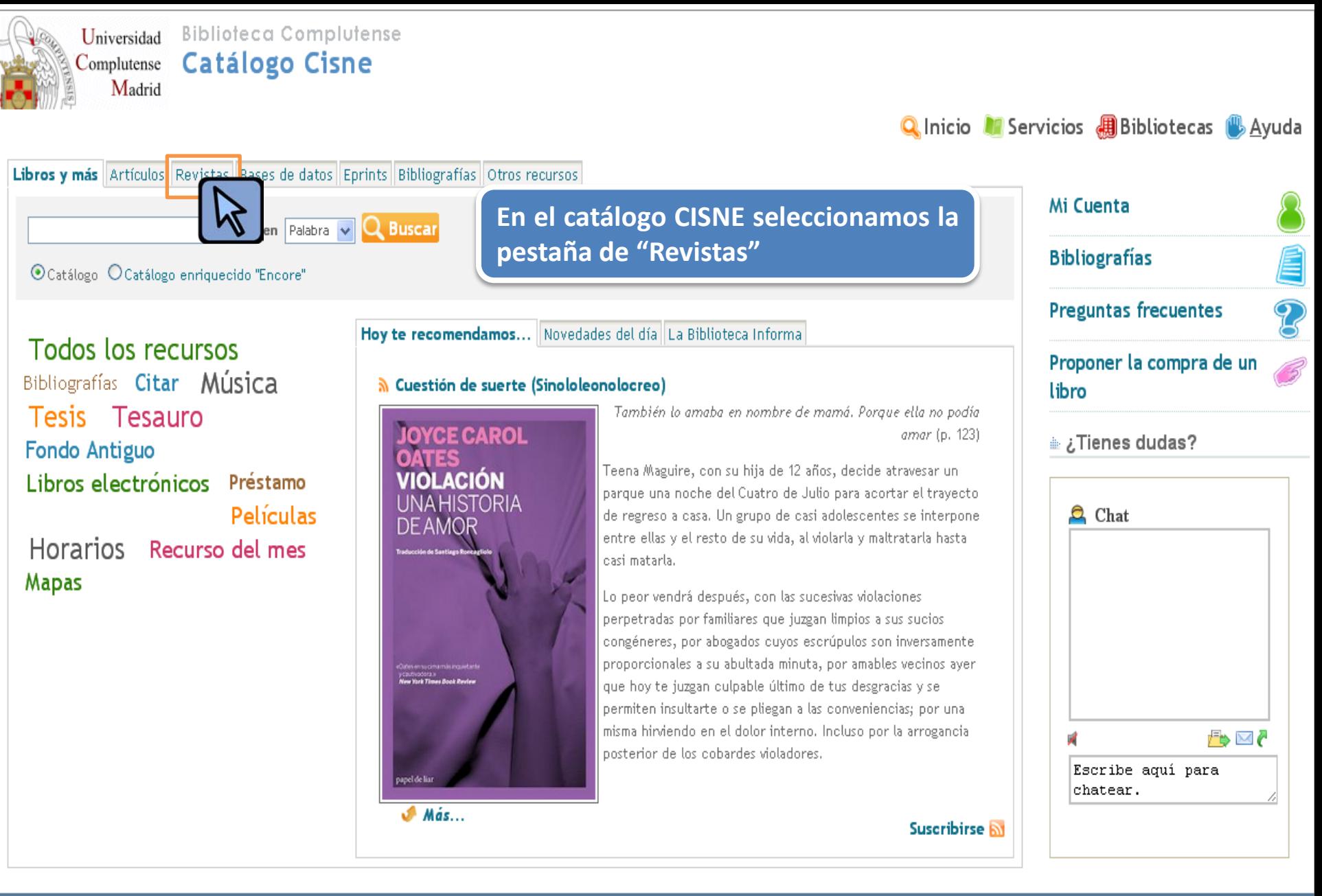

Que jas y suggerencias Mapa web Biblioteca de la Universidad Complutense de Madrid Ciudad Universitaria - 28040 Madrid bucweb@buc.ucm.es @ UCM 2010

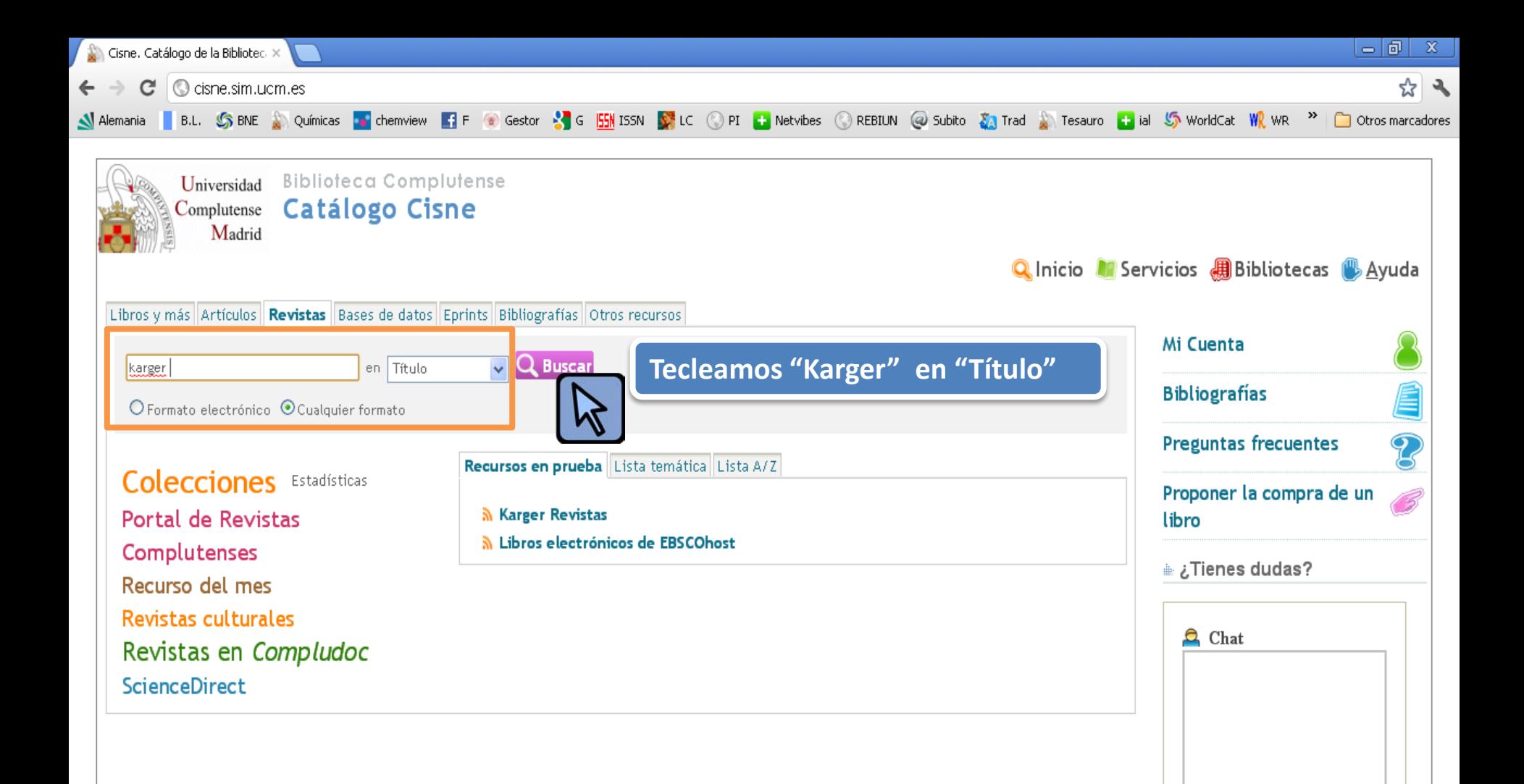

Biblioteca de la Universidad Complutense de Madrid Ciudad Universitaria - 28040 Madrid bucweb@buc.ucm.es @ UCM 2010

 $\overline{\mathbb{P}}\boxtimes\overline{\mathbb{C}}$ 

Escribe aquí para

chatear.

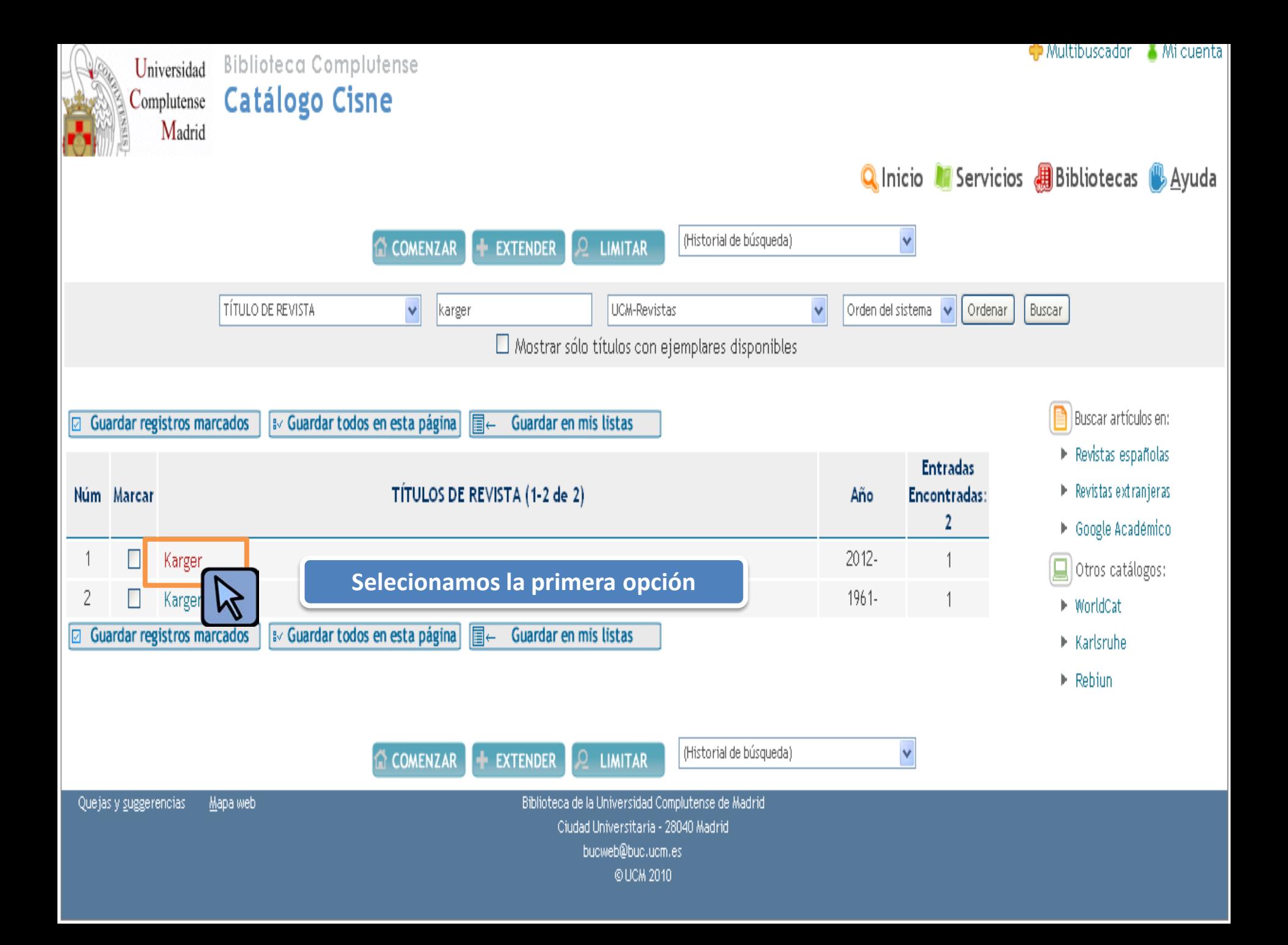

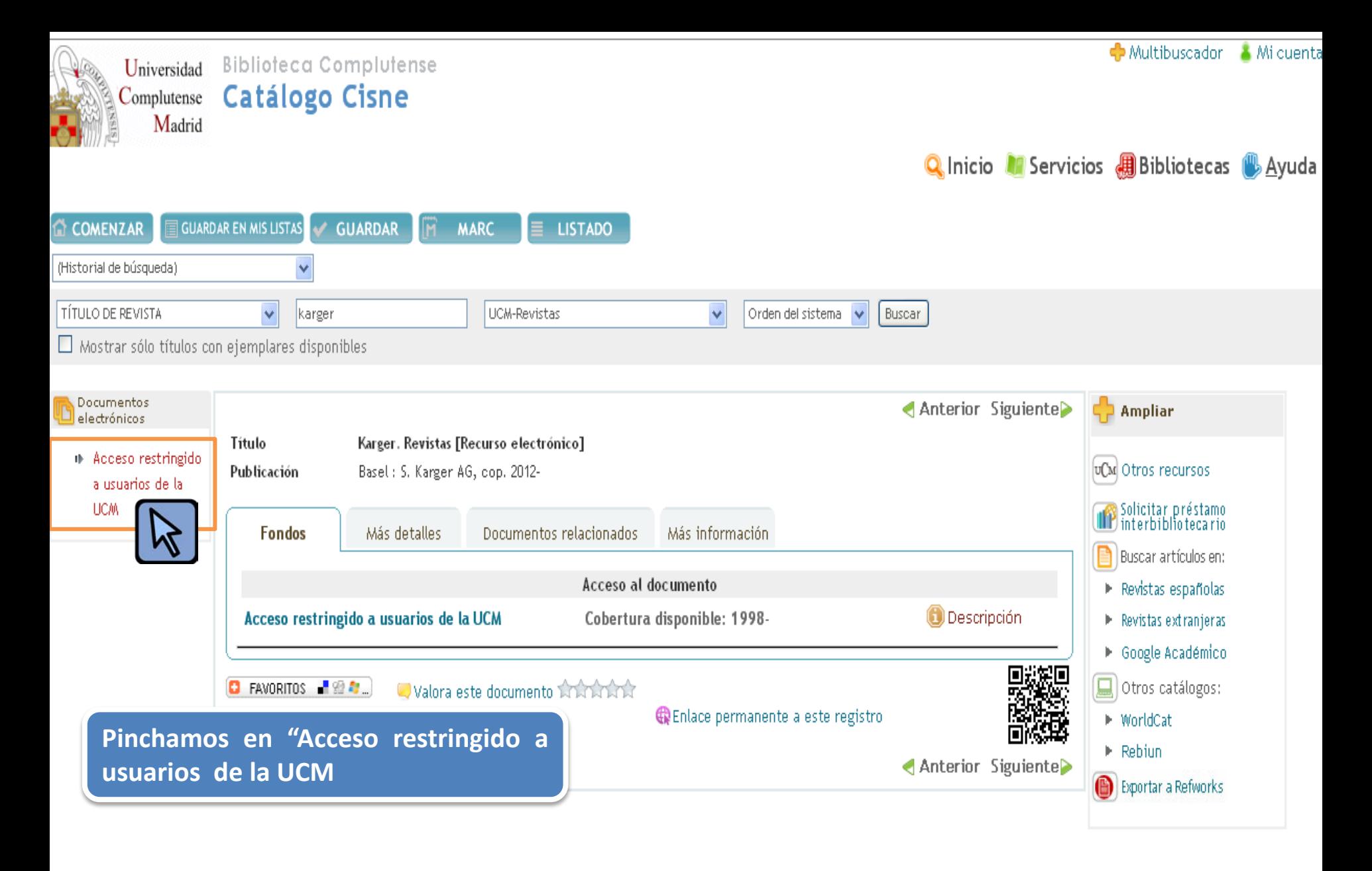

Biblioteca de la Universidad Complutense de Madrid Ciudad Universitaria - 28040 Madrid bucweb@buc.ucm.es @ UCM 2010

## **KARGER**

### **Univ.Complutense Madrid**

Your Subscriptions

## Journals · Current Program

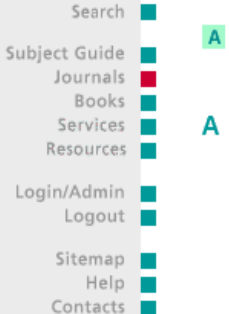

# A B C D E F G H I J K L M N O P Q R S T U V W X Y Z

Archive (Discontinued Journals and Title Changes since 1890)

#### $A^*$ Acta Cytologica (Issues) Acta Haematologica (Issues) American Journal of Nephrology (Issues) Annales Nestlé (Ed. española) (Issues) Annales Nestlé (Ed. française) (Issues) Annales Nestlé (English ed.) (Issues) Annals of Nutrition and Metabolism (Issues) Audiology and Neurotology (Issues) Audiology and Neurotology Extra (Issues)

#### в  $\Delta$

Blood Purification (Issues) Brain, Behavior and Evolution (Issues) Breast Care (Issues)

## $C^{\dagger}$

Cardiology (Issues) Cardiorenal Medicine (Issues) Caries Research (Issues) Case Reports in Dermatology (Issues) Case Reports in Gastroenterology (Issues) Case Reports in Nephrology and Urology (Issues) Case Reports in Neurology (Issues) Case Reports in Oncology (Issues) Case Reports in Ophthalmology (Issues) Cells Tissues Organs (Issues) Cellular Physiology and Biochemistry (Issues) Cerebrovascular Diseases (Issues) Cerebrovascular Diseases Extra (Issues) Chemotherapy (Issues) Current Urology (Issues) Cytogenetic and Genome Research (Issues)

#### D A

Dementia and Geriatric Cognitive Disorders (Issues) Dementia and Geriatric Cognitive Disorders Extra (Issues) Dermatology (Issues) Developmental Neuroscience (Issues) Digestion (Issues) Digestive Diseases (Issues) Digestive Surgery (Issues)

Y entramos directamente a la página de los "Journals"